**Photoshop 2022 (version 23) Serial Number Full Torrent**

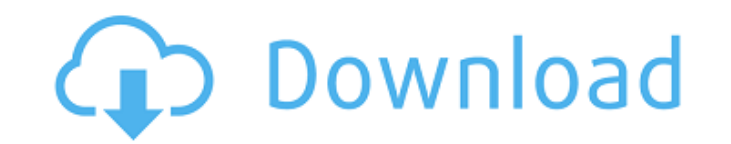

## **Photoshop 2022 (version 23) Crack+**

\*\*\*The Live Paint Bucket\*\*. This tool allows you to set the paint color and size, then move a brush around the image with the mouse and paint in the new color. This versatile tool becomes a fun way to practice color and br Organizing Your Images Photoshop makes images easier to organize by letting you name layers, groups, and even entire palettes. You can also build a special file for each kind of image you want to work with, such as camera You can control which layers are visible or invisible when you create groups, and you can use the panel's Add Layer button to create new layers as well. \*\*\*Groups\*\*. You can create groups, which are collections of layers t particular layer within a group. \* \*\*Palettes \*\*. You can use palettes to create special-purpose layers for a variety of image situations. These include the following: \*\*\*Photoshop Plug-Ins \*. Once installed, Photoshop Plu These allow you to apply filters, drop shadow, and other special effects to selected areas of the image. Smart Objects come with a range of special effects; by using the slider to control the amount of contrast or brightne allow you to maintain all the color, contrast, and tonal adjustments in a single file and use it for multiple types of images. For example, you can use an Image Layer to select certain areas within an image and then with h and Correcting Color The Photoshop color tools enable you

### **Photoshop 2022 (version 23) Crack Free X64**

Adobe Photoshop is the world's leading photo-editing program for professional digital photography. It contains extensive features for professionals, as well as other features useful for photographers who want to edit and o powerhouse. Steps to Change your Photoshop's Theme from 'Halloween' to 'Luna' Changing Photoshop's theme is a simple process. By using the basic steps, you can change from 'Halloween' to 'Luna' in no time. Create a new ima main graphics, and then create a gradient. Now create a new document with Aperture, and change your Photoshop's theme. More than 60+ new and useful Photoshop Elements tips and tricks. With the help of these Photoshop Eleme Photoshop Elements photographers and designers. How to Change Your Photoshop's Theme Here, we are going to describe our tutorial to change Photoshop's theme. Step 2 : Open Photoshop and click on Image > Edit > Change Theme the last 3 years and it's changing to 'Luna' this year. So, we're going to change our theme. Step 4 : Click on the button on the right-hand side to view the available themes. Step 5 : Click on the one you're interested in. change your Photoshop's theme. Here, I'm using 'Luna' which I've chosen in the previous step. Step 9: Click on the play button in the preview bar to apply the new theme. Step 10: Your document will now look as shown a681f4

### **Photoshop 2022 (version 23) [32|64bit] [Updated]**

George McBean (1791 - 28 May 1843) was an English actor. Born in Middlesex, the son of John McBean, he was intended for the medical profession. At the age of 21 he obtained an engagement at Drury Lane Theatre, as an unders Naiads and Fairies; and in 1814 Kean left the stage for the United States. McBean then became a popular performer, playing at the Haymarket Theatre (his first appearance there being in Shakespeare's Hamlet), at Drury Lane, Category:1843 deaths Category:English male stage actors Category:19th-century English male actors Category:19th-century English male actors Category:Burials at Père Lachaise CemeteryEvaluation of the Minnesota Living with with Heart Failure Questionnaire (MLHFQ). This is a self-applied questionnaire that assesses the functional, physical, mental and social well-being of patients with heart failure (HF). The study consisted of five stages: 1 instrument using the original version; 3) assessment of its psychometric properties; 4) application of the MLHFQ in a sample of Brazilian patients with HF; and 5) comparison of the questionnaire results with the results of correlation, and the nonparametric Wilcoxon and Mann-Whitney tests were used for the statistical analysis. The Brazilian version of the MLHFQ showed adequate psychometric properties, and this version shows a score distribu and reliable for the assessment of health-related quality of life in HF. Ask HN: Developers for hire using Apache License v2 -

The untimely death of Justice Antonin Scalia has sparked a lively debate within the halls of Congress over whether or not his successor on the Supreme Court will be confirmed. The Democrats, who hold a majority in the Sena move. An article in the Washington Post quotes one Republican senator as saying that "if any of those horrible, scary, female, left-wing people are going to upend this administration, we're going to do everything we can to "Because the American people deserve a Supreme Court that is free from political influence, no president can make a range of important nominations without the Senate's advice and consent," Evers said. Republicans are now s members of the United States Senate: You have a big job to do," Oklahoma GOP senator Jim Inhofe said on Tuesday. "But I hope you won't do it before September." The Senate Republicans also have a backup plan if that strateg change. This would almost certainly take the seat away from Justice Ruth Bader Ginsburg, who has been a great voice on issues such as women's rights.// Copyright (c) Lawrence Livermore National Security, LLC and other VisI #ifndef PY\_AIR\_RUNTIME\_H #define PY\_AIR\_RUNTIME\_H #include #include #include // forward declarations class CodeCode; class RunTimeProxy; class PyAIR ; // ============================================================= //

### **What's New in the Photoshop 2022 (version 23)?**

# **System Requirements For Photoshop 2022 (version 23):**

Windows 10, Windows 8.1, Windows 8, Windows 8, Windows 8, Windows 7 (32-bit or 64-bit) 2 GB RAM (8 GB RAM recommended) 2 GB HDD recommended) Andriod 4.1.2 1 GB RAM recommended) \*\* PLEASE NOTE: THE PATRIOTS ARE ADDRESSED ON ARE NOT A PAT

#### Related links:

<http://thanhphocanho.com/?p=63515> [http://www.milanomia2.com/wp-content/uploads/2022/06/Adobe\\_Photoshop\\_2022.pdf](http://www.milanomia2.com/wp-content/uploads/2022/06/Adobe_Photoshop_2022.pdf) <https://ursgift.com/adobe-photoshop-2021-version-22-0-1-serial-key-activation-code-for-pc-latest/> <http://43gear.com/?p=100034676> <http://pepsistars.com/photoshop-2022-version-23-with-license-key-free-download/> <https://thebrothers.cl/wp-content/uploads/2022/06/morkay.pdf> <http://bookmanufacturers.org/wp-content/uploads/2022/06/eirwcarr.pdf> [https://www.rhodiusiran.com/wp-content/uploads/2022/06/Photoshop\\_2022\\_Version\\_230\\_Keygen\\_Crack\\_Serial\\_Key\\_\\_Latest\\_2022.pdf](https://www.rhodiusiran.com/wp-content/uploads/2022/06/Photoshop_2022_Version_230_Keygen_Crack_Serial_Key__Latest_2022.pdf) [https://www.careerfirst.lk/sites/default/files/webform/cv/Adobe-Photoshop-CC-2015-version-17\\_46.pdf](https://www.careerfirst.lk/sites/default/files/webform/cv/Adobe-Photoshop-CC-2015-version-17_46.pdf) <https://silkfromvietnam.com/photoshop-cc-2014-install-crack-with-product-key-free-download-latest/> <https://delicatica.ru/2022/07/01/adobe-photoshop-cc-2015-free-download-updated-2022/> <https://hoerakinderschoenen.nl/photoshop-cc-with-serial-key-2022/> <https://ursgift.com/adobe-photoshop-cs4-with-registration-code-download-final-2022/> [http://rsglobalconsultant.com/wp-content/uploads/2022/06/Photoshop\\_2022\\_Version\\_2341\\_keygen\\_only\\_\\_.pdf](http://rsglobalconsultant.com/wp-content/uploads/2022/06/Photoshop_2022_Version_2341_keygen_only__.pdf) <https://drogueriaconfia.com/adobe-photoshop-2021-version-22-0-1-crack-exe-file-activation-code-with-keygen-download-latest/> <https://www.2el3byazici.com/photoshop-cc-2019-version-20-with-license-code-april-2022/> [http://barrillos.es/wp-content/uploads/2022/07/Adobe\\_Photoshop\\_CS6.pdf](http://barrillos.es/wp-content/uploads/2022/07/Adobe_Photoshop_CS6.pdf) <https://www.ncsheep.com/advert/adobe-photoshop-2021-version-22-3-1-install-crack-for-pc/> <https://www.scc.ca/en/system/files/webform/committee-applications/Photoshop-CC-2019.pdf> <https://phys.washington.edu/system/files/webform/latbrie654.pdf>